## **I nuovi contenuti digitali di** Edagricole

Questo volume è arricchito con contenuti integrativi digitali consultabili accedendo all'area riservata del volume (vedi le istruzioni).

La presenza di contenuti è segnalata all'inizio di ogni capitolo da un simbolo

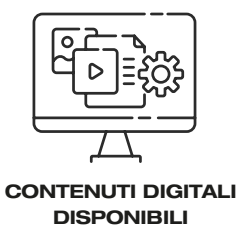